## 通 帳 ア プ リ の 登 録 方 法

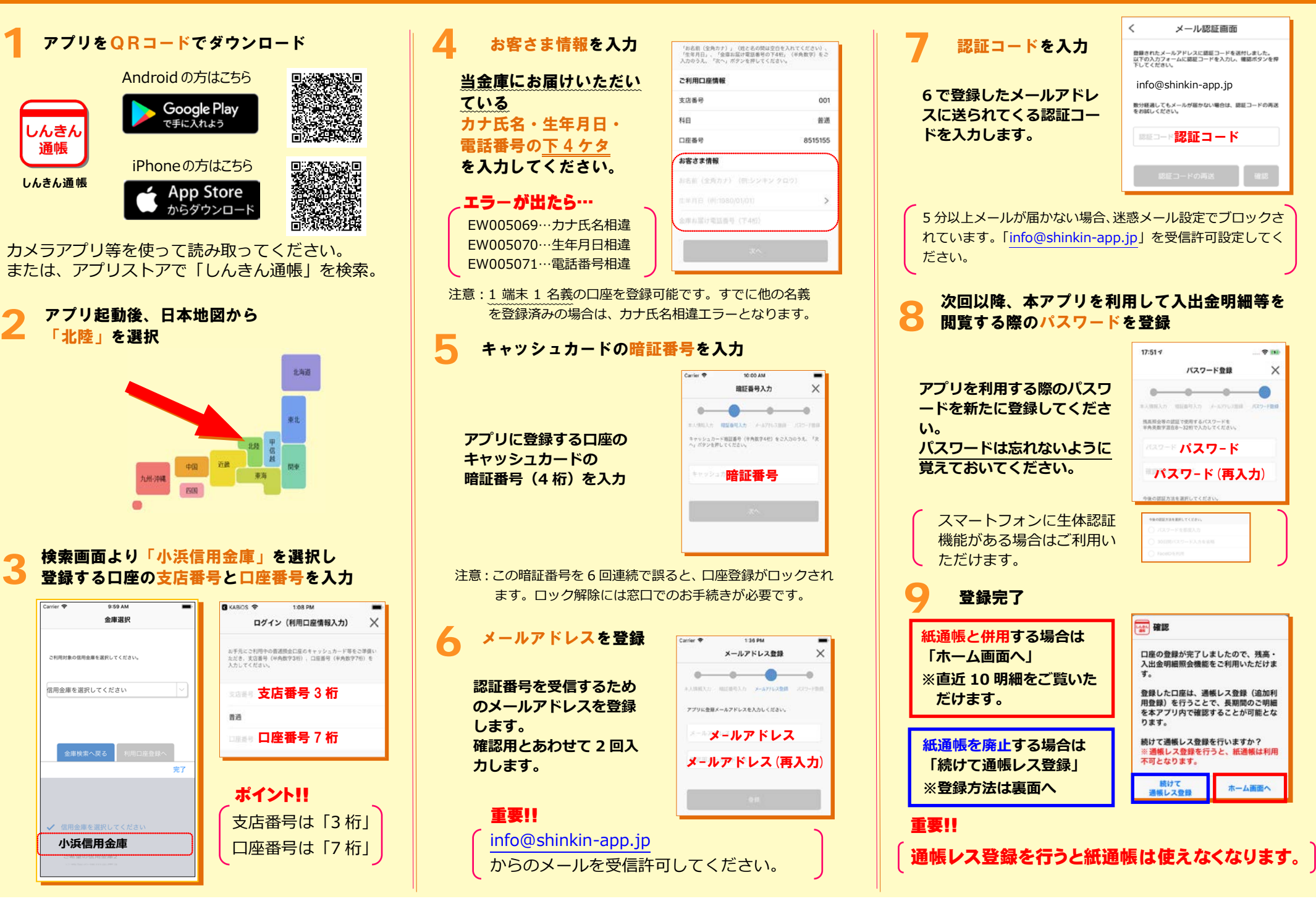

 $\times$ 

## 紙通帳から「通帳レス」への切替方法

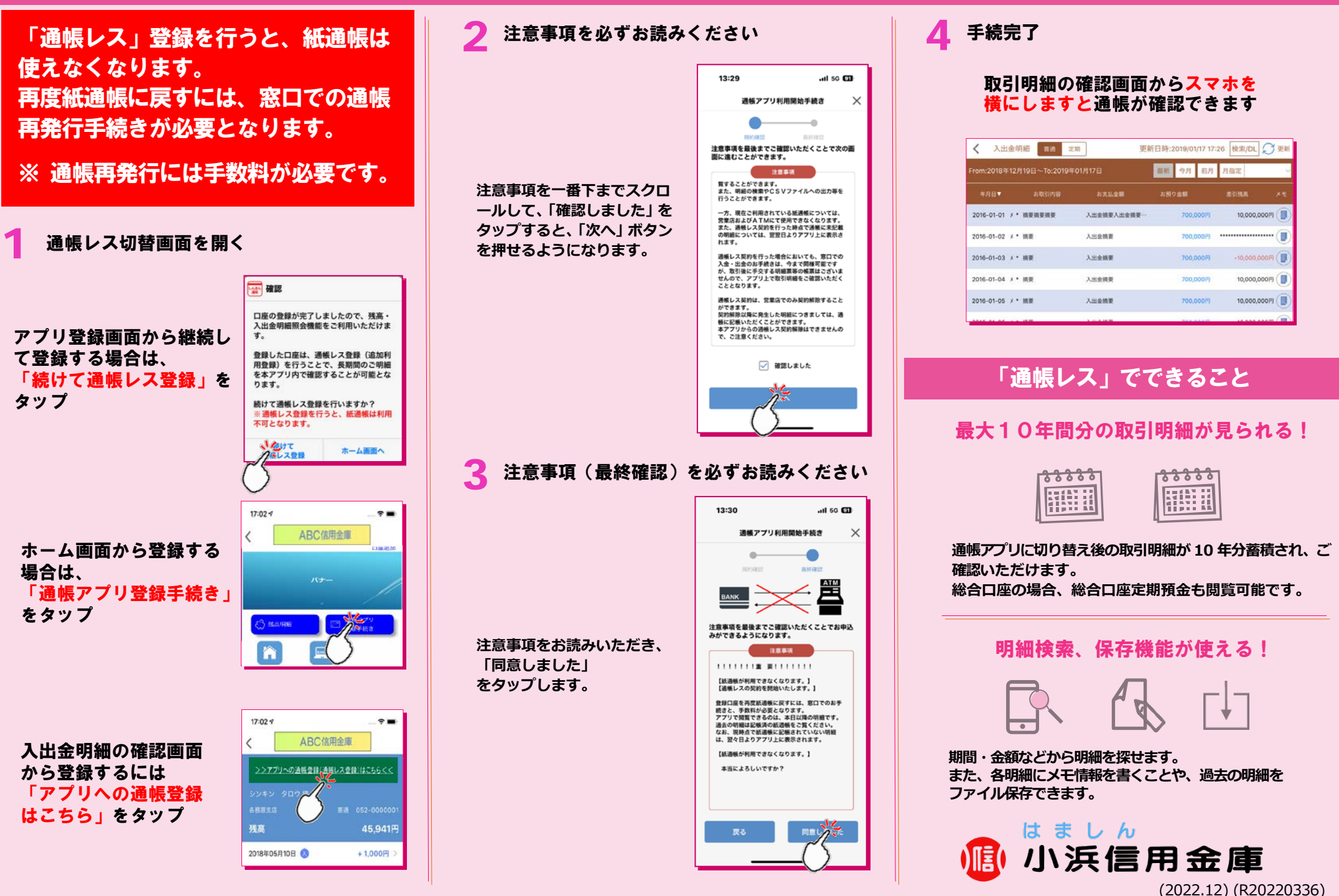